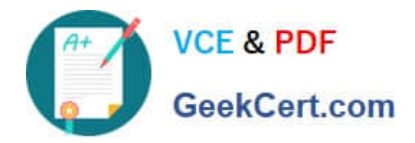

# **1Z0-1067-22Q&As**

Oracle Cloud Infrastructure 2022 Cloud Operations Professional

# **Pass Oracle 1Z0-1067-22 Exam with 100% Guarantee**

Free Download Real Questions & Answers **PDF** and **VCE** file from:

**https://www.geekcert.com/1z0-1067-22.html**

100% Passing Guarantee 100% Money Back Assurance

Following Questions and Answers are all new published by Oracle Official Exam Center

**C** Instant Download After Purchase **83 100% Money Back Guarantee** 

- 365 Days Free Update
- 800,000+ Satisfied Customers

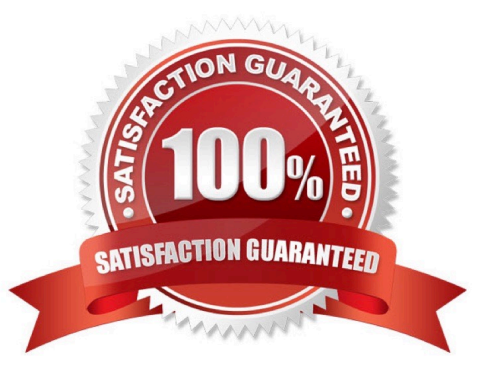

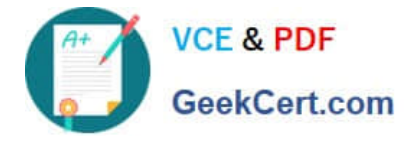

#### **QUESTION 1**

You have been monitoring your company\\'s applications running in Oracle Cloud Infrastructure (OCI) and notice that the application is using OCI Traffic Management service. This service uses a traffic steering policy to distribute the DNS traffic based on subnet addresses in a rule set.

Which steering policy is in use in this particular case? (Choose the best answer.)

A. Load Balancing policy

- B. Geolocation steering
- C. ASN steering policy

D. IP Prefix steering

Correct Answer: C

Reference: https://k21academy.com/1z0-997/traffic-management-in-oci/

## **QUESTION 2**

You launched a Linux compute instance to host the new version of your company website via Apache Httpd server on HTTPS (port 443). The instance is created in a public subnet along with other instances. The default security list associated to the subnet is:

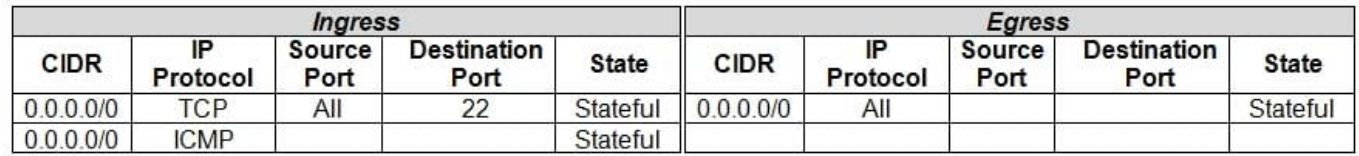

You want to allow access to the company website from public internet without exposing websites eventually hosted on the other instances in the public subnet.

Which action would you take to accomplish the task? (Choose the best answer.)

A. Create a network security group, add a stateful rule to allow ingress access on port 443 and associate it to the public subnet that hosts the company website.

B. In default security list, add a stateful rule to allow ingress access on port 443.

C. Create a new security list with a stateful rule to allow ingress access on port 443 and associate it to the public subnet.

D. Create a network security group, add a stateful rule to allow ingress access on port 443 and associate it to the instance that hosts the company website.

Correct Answer: D

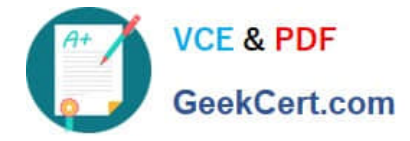

#### **QUESTION 3**

Which two statements about the Oracle Cloud Infrastructure (OCI) Command Line Interface (CLI) are TRUE? (Choose two.)

- A. You can run CLI commands from inside OCI Regions only.
- B. You can filter CLI output using the JMESPath query option for JSON.
- C. The CLI provides an automatic way to connect with instances provisioned on OCI.
- D. The CLI allows you to use the Python language to interact with OCI APIs.
- E. The CLI provides the same core functionality as the Console, plus additional commands.

Correct Answer: BE

#### **QUESTION 4**

You have created a geolocation steering policy in the Oracle Cloud Infrastructure (OCI) Traffic Management service, with this configuration:

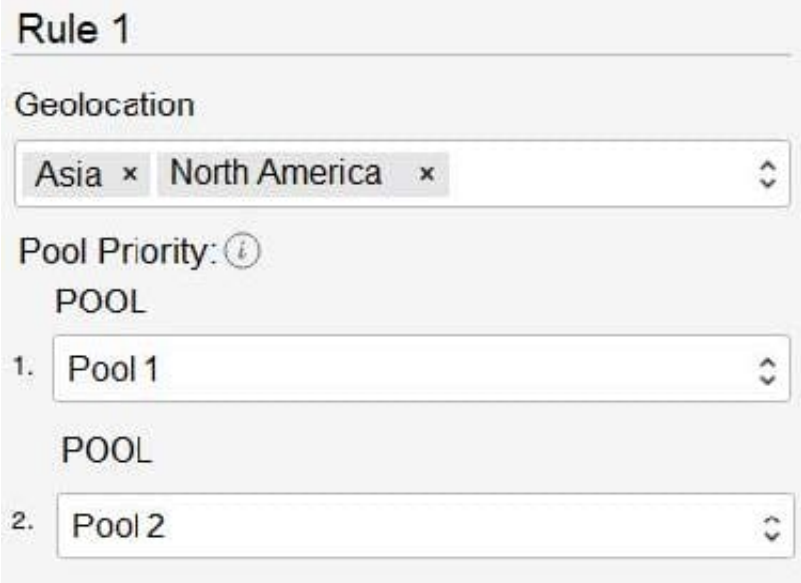

What happens to requests that originate in Africa? (Choose the best answer.)

- A. The traffic will be forwarded at the same time to both Pool 1 and Pool 2.
- B. The traffic will be dropped.
- C. The traffic will be forwarded randomly to any of the pools mentioned in the rules.
- D. The traffic will be forwarded to Pool 1. If Pool 1 is not available, then it will be forwarded to Pool 2.

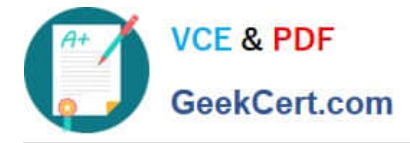

Correct Answer: D

## **QUESTION 5**

You have ordered two FastConnect connections that provide a high availability connection architecture between your onpremises data center and Oracle Cloud Infrastructure (OCI). You want to run these connections in an ACTIVE/PASSIVE architecture.

How can you accomplish this? (Choose the best answer.)

A. Decrease the prefix length of AS for the FastConnect you want to use as PASSIVE connection.

B. Enable BGP on the FastConnect that you want as the ACTIVE connection.

C. Use AS PATH prepending with your routes.

D. Adjust one of the connections to have a higher ASN.

Correct Answer: C

Reference: https://docs.oracle.com/en-us/iaas/Content/Resources/Assets/whitepapers/connectivity

redundancy-guide.pdf (5)

[Latest 1Z0-1067-22 Dumps](https://www.geekcert.com/1z0-1067-22.html) [1Z0-1067-22 PDF Dumps](https://www.geekcert.com/1z0-1067-22.html) [1Z0-1067-22 Study Guide](https://www.geekcert.com/1z0-1067-22.html)